#### Разомнёмся? ☺ вспомним домашнее задание:

#### В тетради запиши соответствие №вопроса букве выбранного ответа:

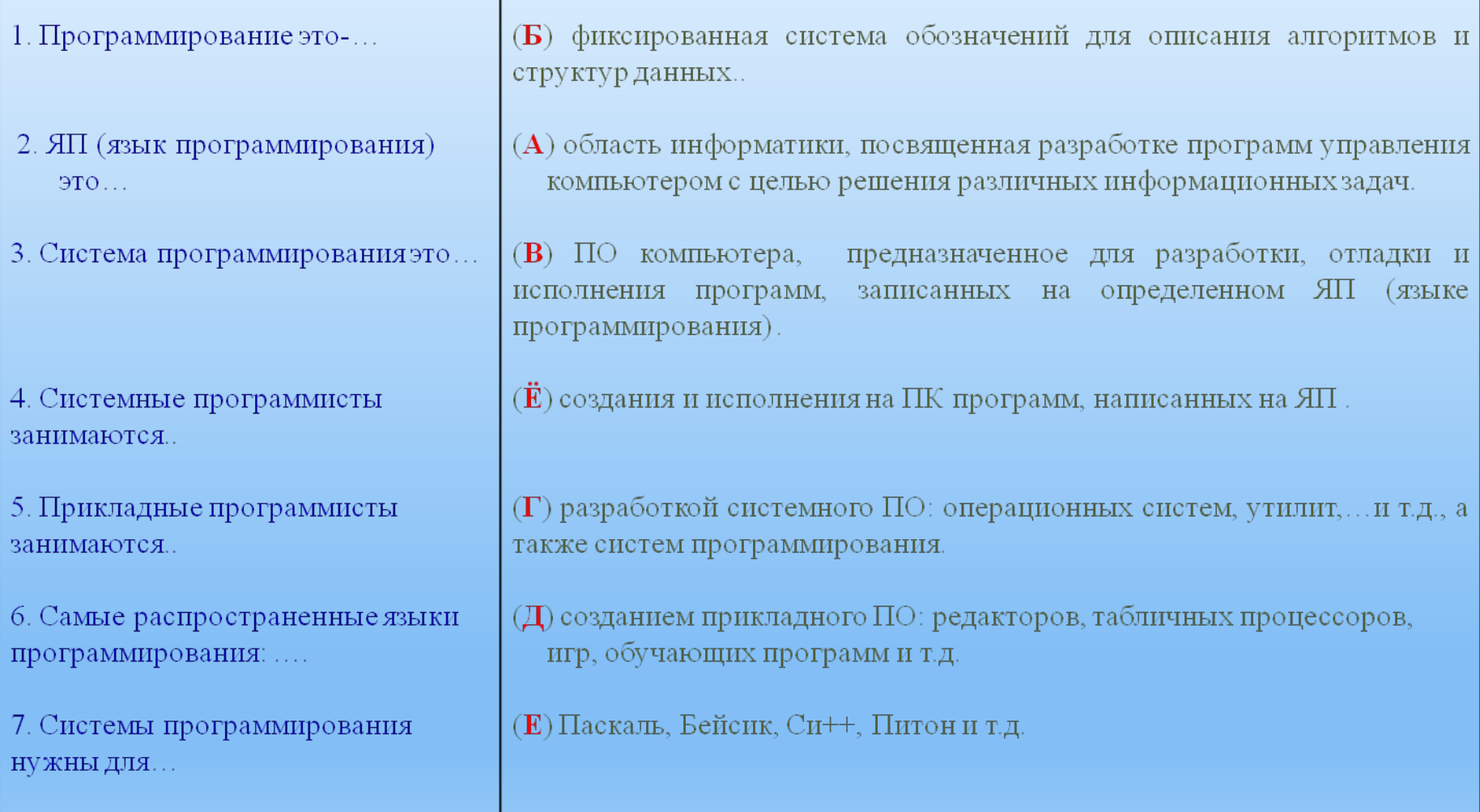

#### (продолжение):

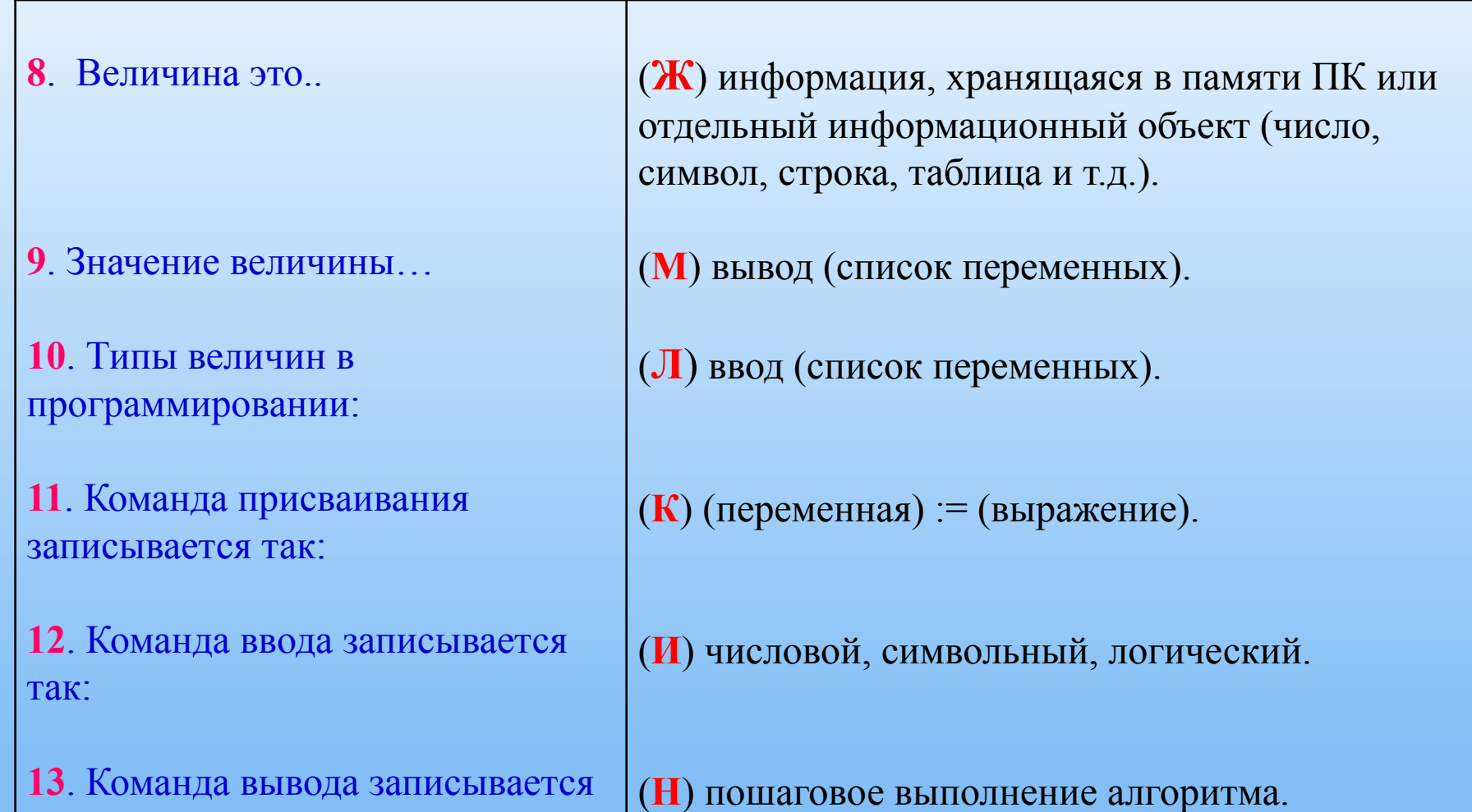

так:

**14**. Трассировочная таблица

(**З**) информация, хранимая в этом поле памяти.

### Проверка:

1. Поменяйся тетрадкой с соседом по парте.

2. Проверь его ответы по шаблону:

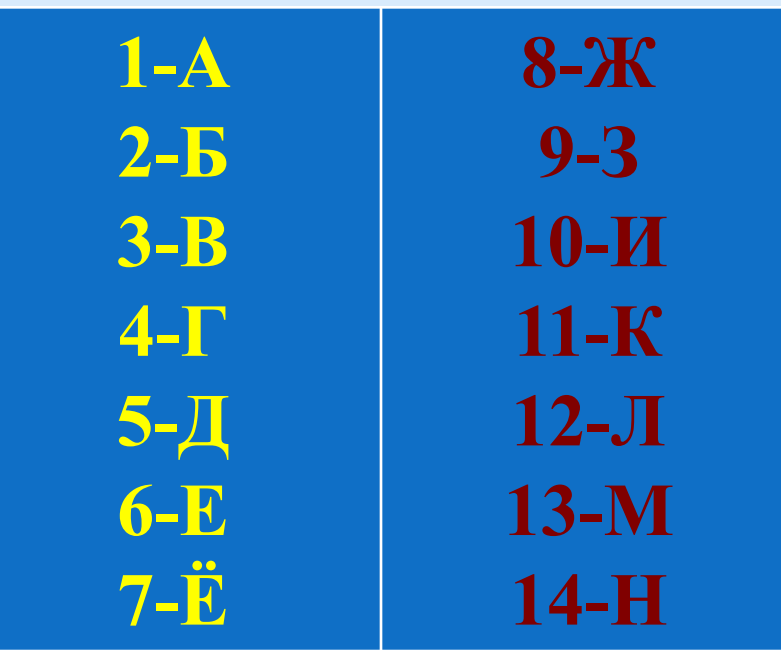

3. Поставь ему плюс за каждый верный ответ и выставь оценку в тетради по образцу:

$$
\begin{aligned}\n&\langle 5 \rangle = 12 - 14 (+), & \langle 3 \rangle = 4 - 7 (+), \\
&\langle 4 \rangle = 8 - 11 (+), & \langle 2 \rangle = 1 - 3 (+).\n\end{aligned}
$$

Исправления не допускаются...

Отметьте в своей карточке рефлексии заработанную оценку...

Мы знаем **команды присвоить, ввод и вывод на алгоритмическом языке**. Сможем ли мы теперь написать программу на языке программирования Паскаль?

## Каких знаний нам не хватает?

- -Мы не знаем языка программирования Паскаль:
- ⚫как записываются операторы на языке программирования Паскаль?
- $\bullet$ какую структуру имеет программа на Паскале?
- ⚫Как решать простейшие задачи на этом языке?

То есть мы не знаем об этом языке программирования ничего!

**Какая тема урока?**

**-Тема урока: «Знакомство с языком Паскаль. Линейное программирование».**

# **Тема урока: «Знакомство с языком Паскаль. Линейное программирование».**

**Каковы цели урока?**

**познакомиться с основными понятиями и правилами языка Паскаль, научиться решать простейшие задачи (с линейными алгоритмами).**

### **Цели урока:** познакомиться с основными понятиями и правилами языка Паскаль, линейным алгоритмом.

#### **Образовательные задачи на урок:**

- 1. Узнать какова структура программ на Паскале.
- 2. Узнать, как записываются операторы присвоить, ввод и вывод.
- 3. Узнать, как записываются арифметические выражения на яз. Паскаль.
- 4. Научиться составлять простейшие программы на этом языке.

#### **Развивающие задачи:**

- 1. развитие логического и алгоритмического мышления, памяти,
- 2. внимательности, аккуратности, дисциплинированности,
- 3. способности к самостоятельной и коллективной деятельности и
- 4. формирование рефлексии (как навыка самооценивания успешности своей деятельности).

Воспитательные задачи: воспитание информационной культуры учащихся, повышение уровня притязаний и учебной мотивации.

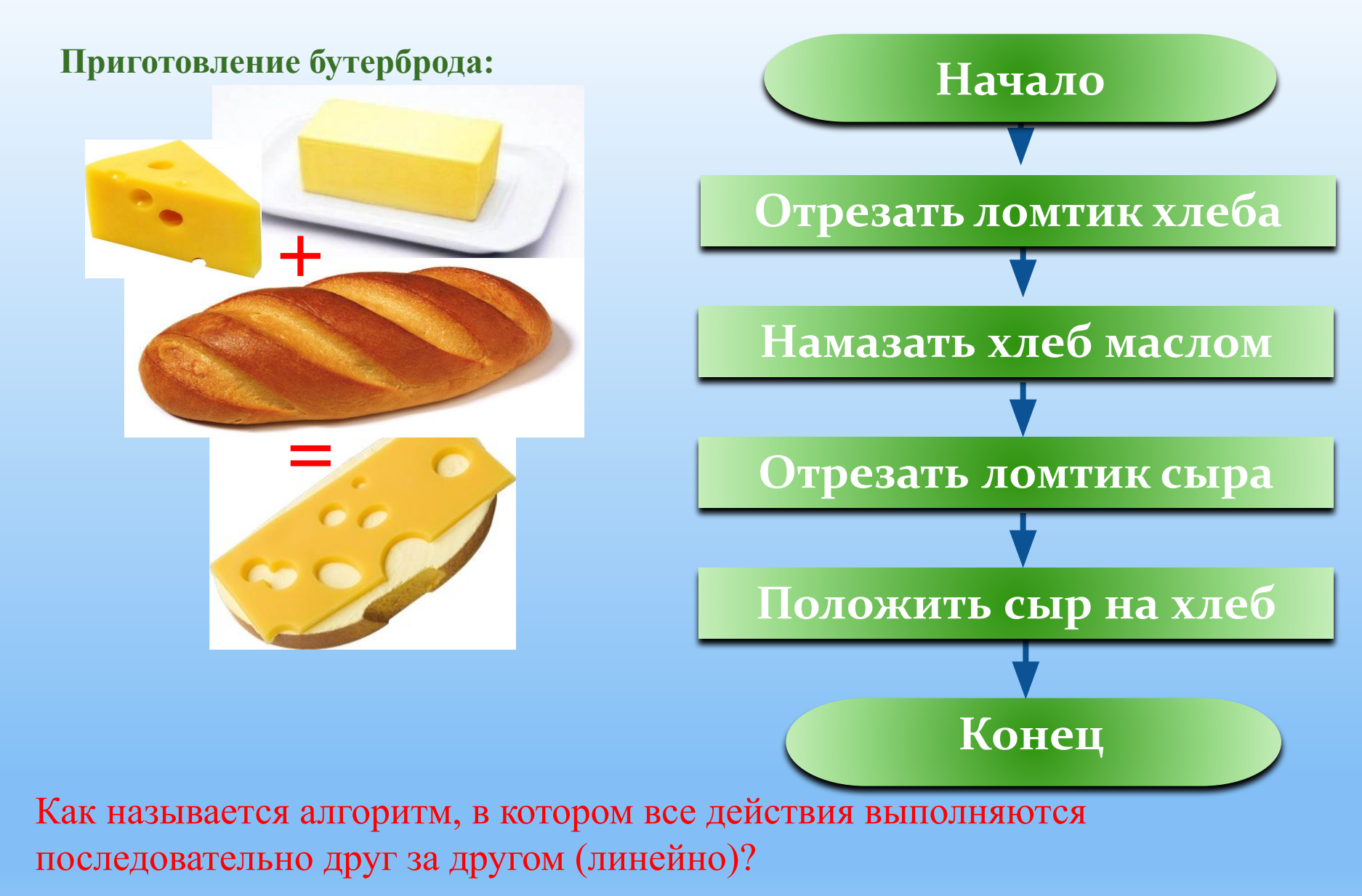

# -Линейным алгоритмом.

# Линейный алгоритм

выполняются в порядке их записи, т.е. последовательно друг за другом.

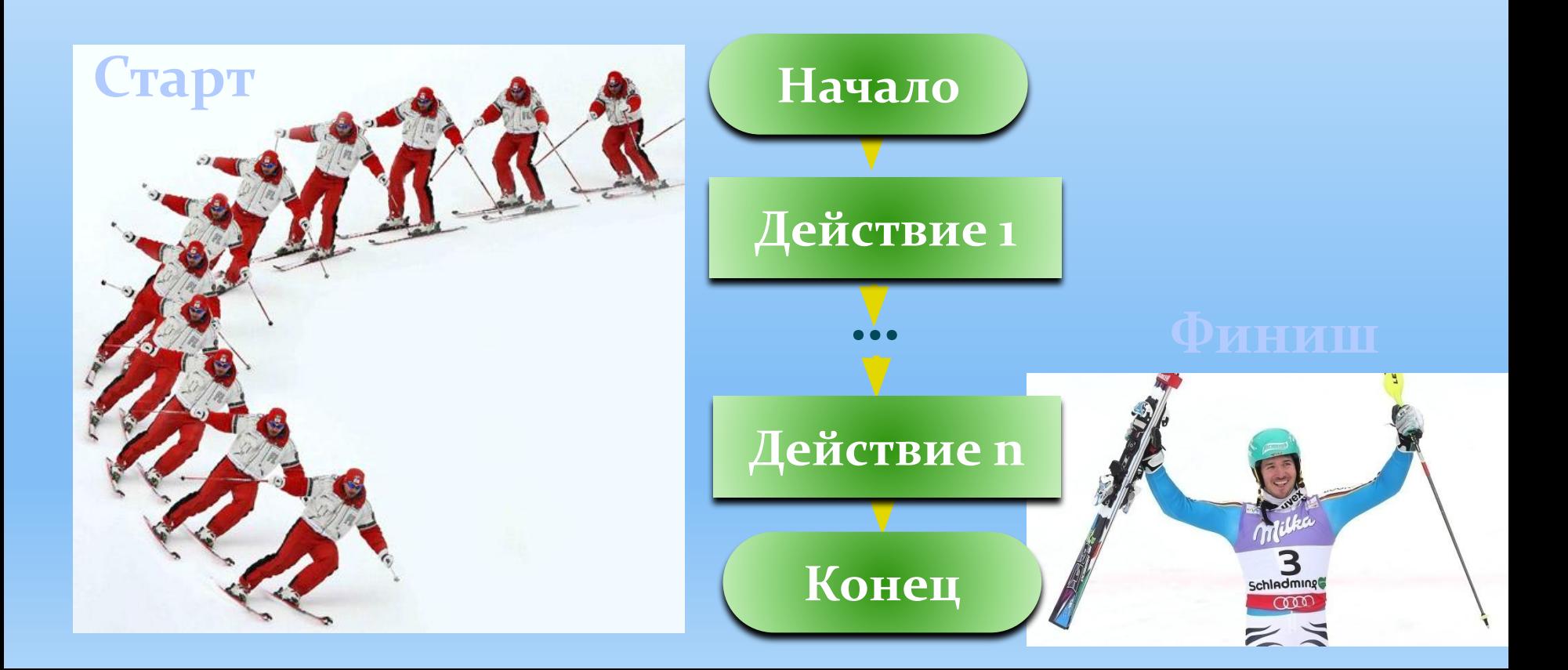

## Система программирования РАSCAL (Паскаль).

В 1971 году Никлаус Вирт (Швейцария) разработал язык программирования для обучения студентов, который был назван в честь французского ученого Блеза Паскаля.

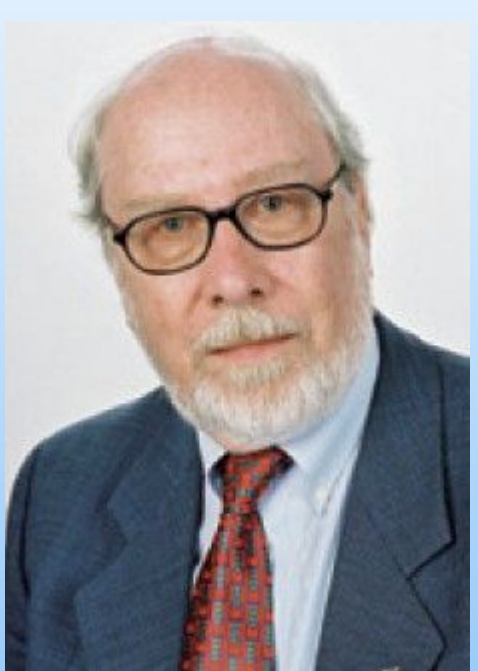

Паскаль – это универсальный язык программирования, позволяющий решать самые разнообразные задачи обработки информации.

## Алфавит языка программирования PASCAL

- 1) латинские буквы большие и малые;
- 2) буквы русского алфавита большие и малые;
- 3) цифры от 0 до 9;

вещественные числа записываются с точкой: 3.14, 5.678, ...

4) знаки операций:  $+, -, /, *, =, <, >, <, =, >=;$ 5) разделительные знаки – () [ ] { } ; ., " % & # и Т. Д.

## Структура программы на Паскале:

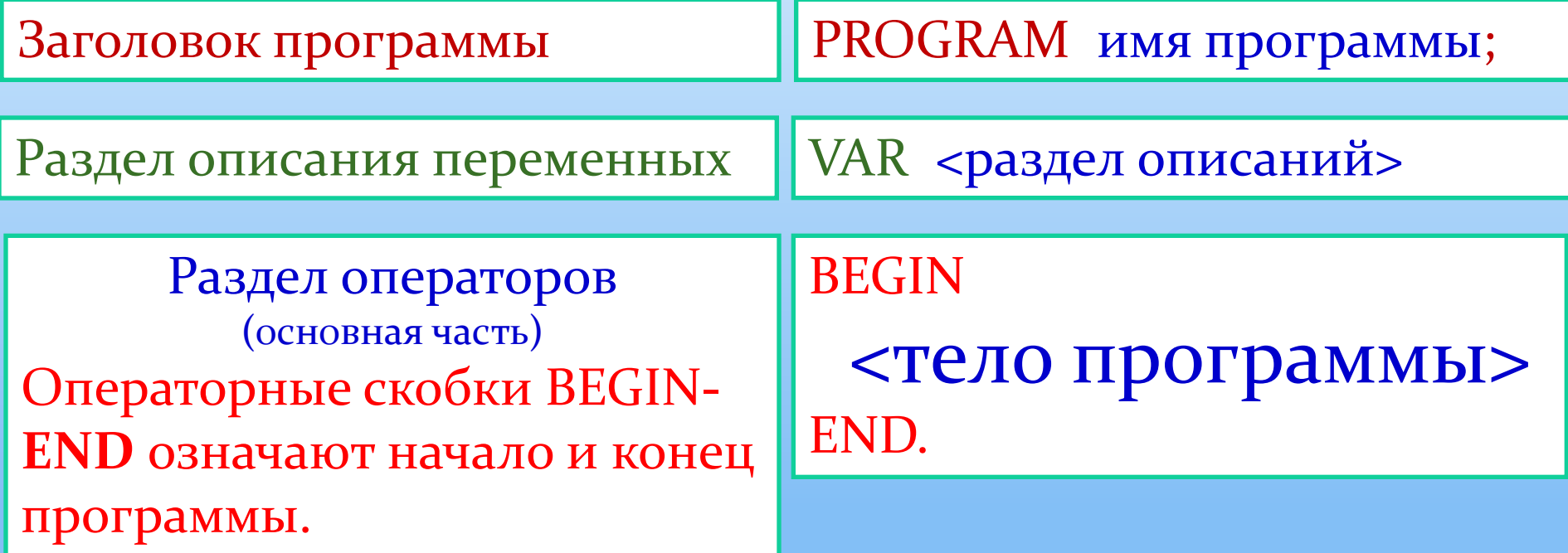

Раздел описания переменных начинается со слова Var, за которым идёт список имен переменных через запятую. Тип указывается через двоеточие.

Integer -обозначает целый тип, real - обозначает вещественный. Например,

## Var a, b: integer; c, d: real;

При описании переменных происходит резервирование (выделение) памяти!!!

То есть под значения переменных а, b резервируется память как для целых чисел, а для значений переменных с, d -как <u>ДЛЯ Вещественных</u>...

Переменная – это величина, имеющая имя, тип и значение. Значение переменной может изменяться во время работы программы.

Типы переменных:

- integer { целая }
- real { вещественная }
- char  $\{$  один символ $\}$
- string { символьная строка }
- boolean { логическая }

var a, b: integer; Q: real; s1, s2: string;

## Оператор ВЫВОДа: write и writeln («писать»)

write (a);  $\{BBBO\mu\}$  значения переменной a

writeln ( а ); {вывод значения переменной а и переход на новую строчку}

Например, writeln ( 'Привет!' ); - на экране мы увидим фразу «Привет!» writeln ( 'Ответ: ', c ); - на экране мы увидим фразу «Ответ:» и рядом значение переменной c. writeln  $(a, '+, b, ' = ', c)$ ; - на экране мы увидим значение  $a +$ значение  $b =$ значение с.

## Оператор **ВВОДа: read и readln** («читать»)

read (a); -ожидает ввода данных и вносит введенное пользователем значение в переменную а. readln (a); -ожидает ввода данных, вносит введенное значение в переменную а и переводит курсор на новую строчку. Например, read (a); -при вводе пользователем значения переменной а на экране мы увидим её значение. readln(a); -при вводе пользователем значения переменной а на экране мы увидим её значение и курсор перейдёт на новую строку.

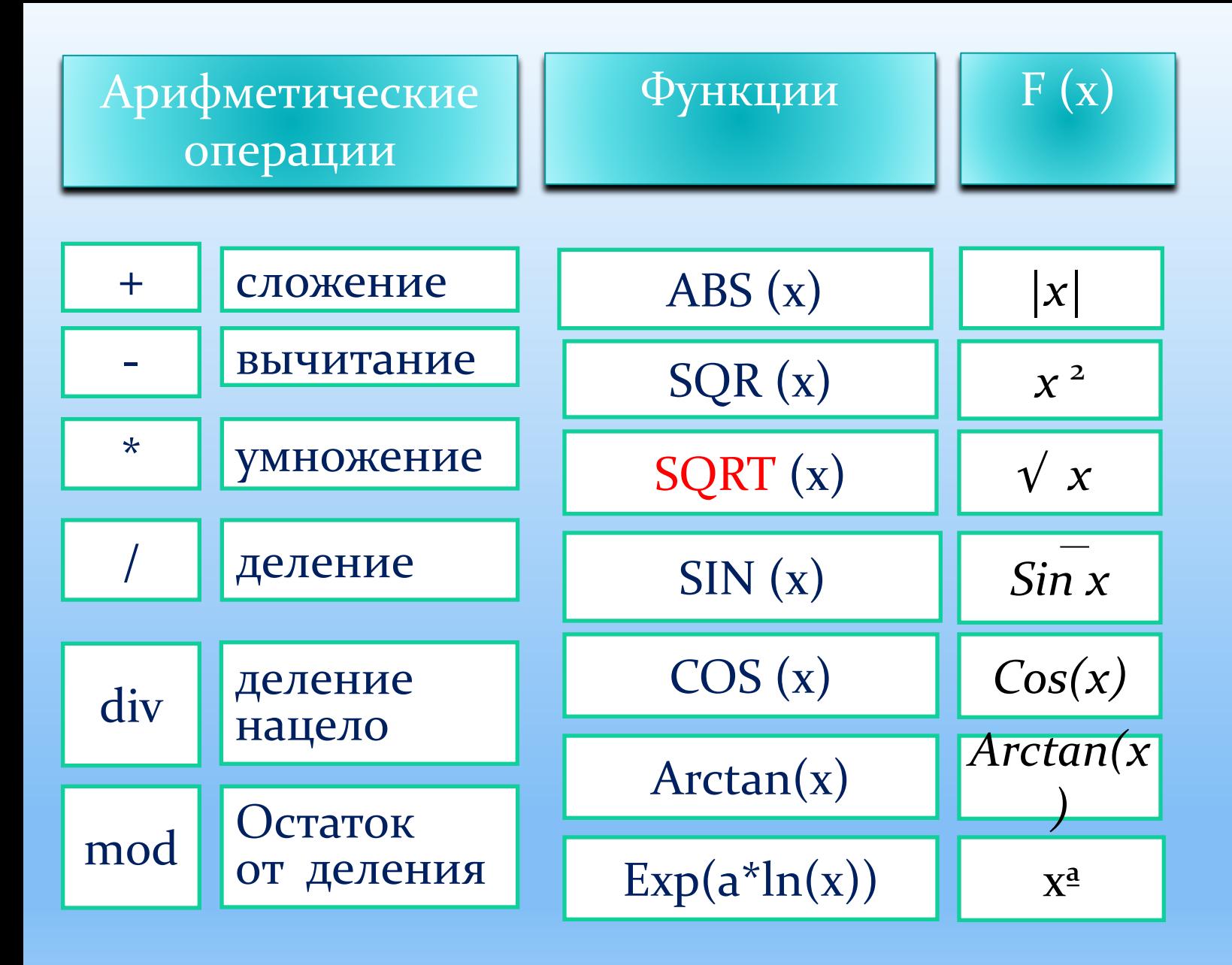

## Правила записи арифметических выражени

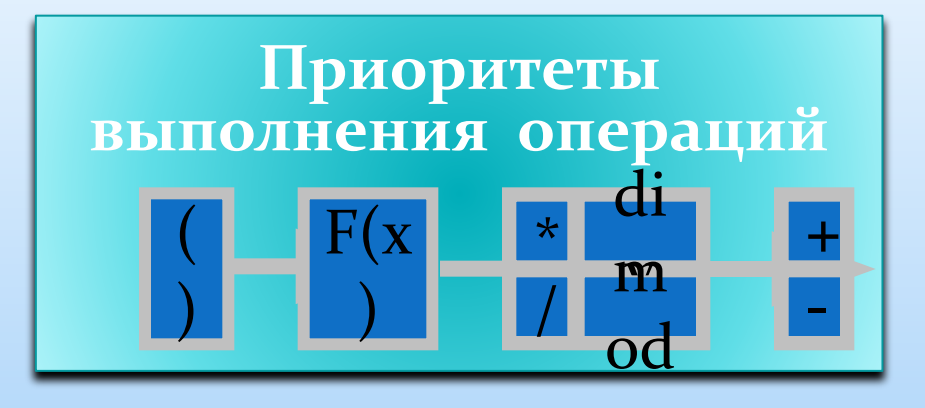

### Правила записи арифметических выражений:

1. Арифметическое выражение записывается в строку (не вертикально).

- 2. Нельзя ставить подряд два знака арифметических операций.
- 3. Нельзя опускать знак умножения между сомножителями (a\*b).
- 4. Используются только круглые () скобки.
- 5. Последовательность выполнения операций определяется по их приоритетам (по правилам записи арифметических выражений).

Проверим насколько мы поняли тему урока? Задание 1 (устно): Найдите ошибки в программе:

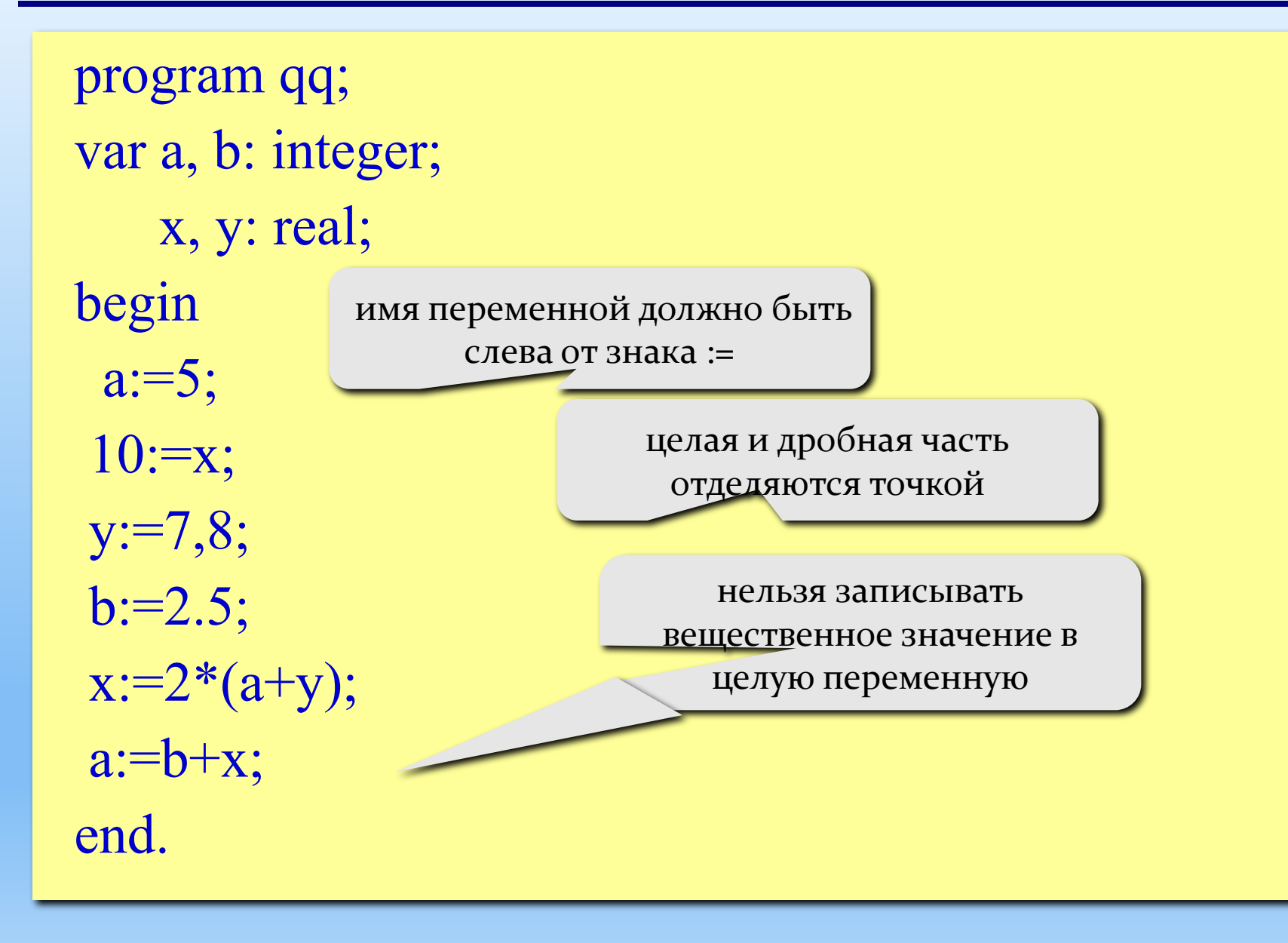

## Задание 2 (в тетради):

Запишите выражение в математическом виде:

 $x:=(a^*a+5^*c^*c-d^*(a+b))/(c+d)^*(d-2*a));$ 

$$
x = \frac{a^2 + 5c^2 - d(a+b)}{(c+d)(d-2a)}
$$

## Задание 3 (в тетради):

Напишите программу вычисления у по формуле: **y** =  $(1 - x^2 + 5x^4)^2$ , где x - данное **целое** число.

Program zadacha2; Var x, y: integer; Вegin Write('Введите целое число'); Read(x);  $y:=sqr(1-sqr(x)+5*sqrt(sqr(sq(x)));$ Write('Значение у равно ',y); End.

```
Задание 4 (в тетради): 
Каков результат выполнения программы 
                 при x=0, y=100, z= -156:
Program control.
Var x, y, z, pr: real;
Begin
Writeln('введите 3 числа');
Readln (x); Readln (y); Readln (z); 
Pr:= x^*y^*z;writeln('произведение =', pr)
End.
```
### **Ответ: 0.**

# Самостоятельно в тетради:

Задача №5. Составить программу на алгоритмическом языке и яз Паскаль. Васе Пупкину (известному школьному программисту) лень каждый раз считать сдачу, когда он что-то покупает, и он придумал использовать программу, подсчитывающую правильно ли ему дали сдачу. Программа запрашивает всего 2 числа: первоестоимость товара, второе купюру, которой Вася рассчитывается. Результат – сдача. Все данные в рублях.

**Рефлексия (ответы запиши в тетрадь):**

1. Чему ты научился на уроке?

2. Какой навык даёт изучение программирования (что развивает)?

3. В каких жизненных ситуациях это пригодится?

#### «Проверь свои способности к самооцениванию»

Фамилия, имя, класс

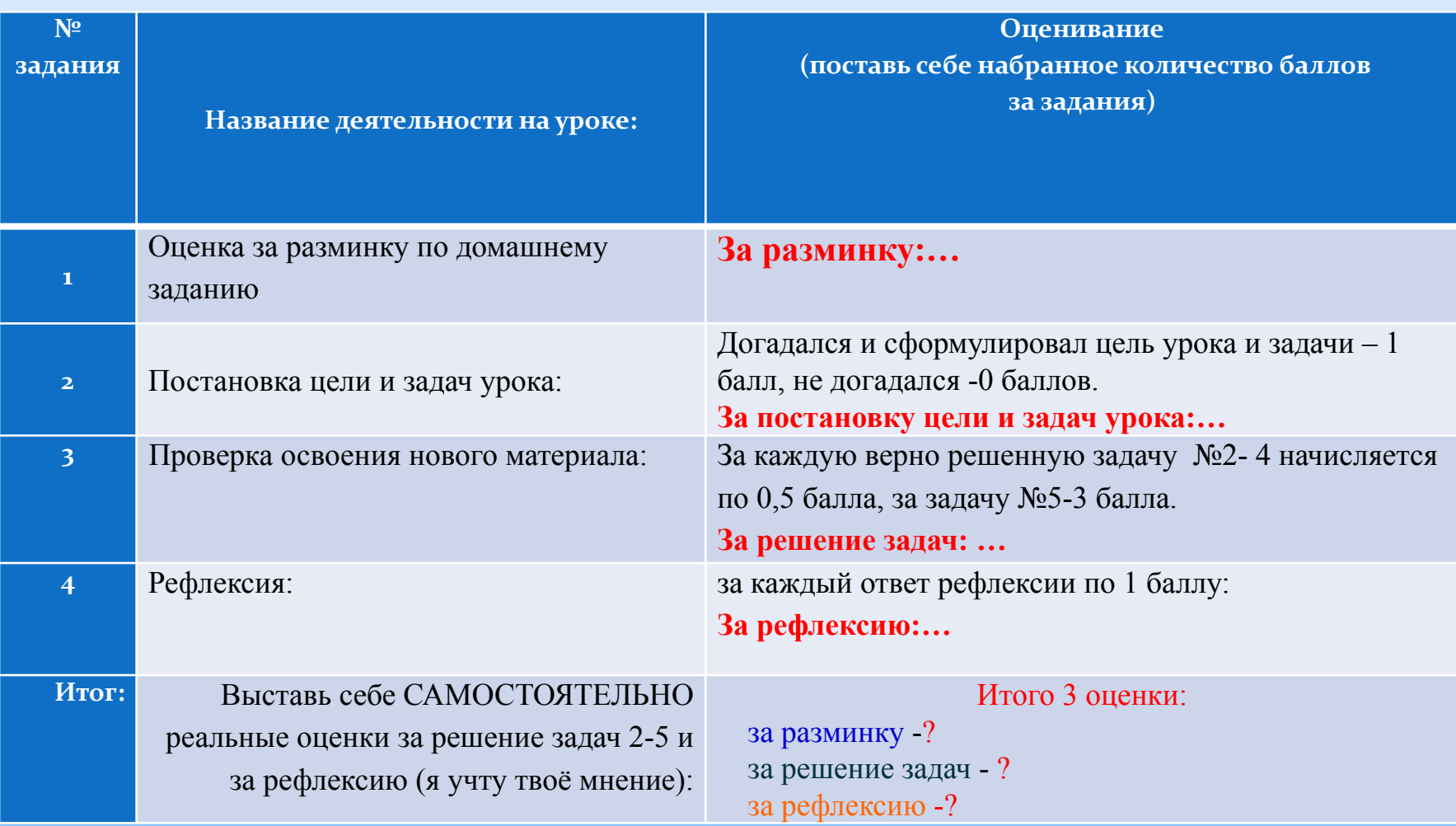

## Домашнее задание:

1) Прочитать § 36-38, стр. 197-211 и знать ответы на вопросы к параграфам.

2) Задания после параграфов выполнить письменно.

3) Дорешать задачу про сдачу. «Составить программу на алгоритмическом языке и яз Паскаль. Васе Пупкину лень каждый раз считать сдачу, когда он что-то покупает, и он придумал использовать программу, подсчитывающую правильно ли ему дали сдачу. Программа запрашивает всего 2 числа: первое-стоимость товара, второе купюру, которой Вася рассчитывается. Результат –сдача. Все данные в рублях».